**Split PDF COM Component Crack Free**

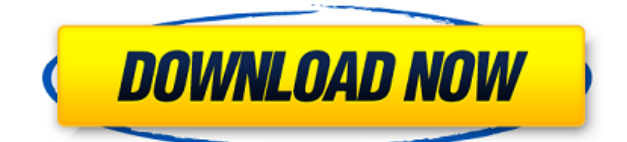

#### **Split PDF COM Component License Key Full Free Download**

1. Split PDF Automatically 2. Split Files 1 of PDF Files 3. Split Files 2 of PDF Files 4. Split Files 3 of PDF Files 5. Split Files 4 of PDF Files 6. Split Files 5 of PDF Files 7. Split Files 6 of PDF Files 8. Split Files 7 of PDF Files 9. Split Files 8 of PDF Files 10. Split Files 9 of PDF Files 11. Split Files 10 of PDF Files 12. Split Files 11 of PDF Files 13. Split Files 12 of PDF Files 14. Split Files 13 of PDF Files 15. Split Files 14 of PDF Files 16. Split Files 15 of PDF Files 17. Split Files 16 of PDF Files 18. Split Files 17 of PDF Files 19. Split Files 18 of PDF Files 20. Split Files 19 of PDF Files 21. Split Files 20 of PDF Files 22. Split Files 21 of PDF Files 23. Split Files 22 of PDF Files 24. Split Files 23 of PDF Files 25. Split Files 24 of PDF Files 26. Split Files 25 of PDF Files 27. Split Files 26 of PDF Files 28. Split Files 27 of PDF Files 29. Split Files 28 of PDF Files 30. Split Files 29 of PDF Files 31. Split Files 30 of PDF Files 32. Split Files 31 of PDF Files 33. Split Files 32 of PDF Files 34. Split Files 33 of PDF Files 35. Split Files 34 of PDF Files 36. Split Files 35 of PDF Files 37. Split Files 36 of PDF Files 38. Split Files 37 of PDF Files 39. Split Files 38 of PDF Files 40. Split Files 39 of PDF Files 41. Split Files 40 of PDF Files 42. Split Files 41 of PDF Files 43. Split Files 42 of PDF Files 44. Split Files 43 of PDF Files 45. Split Files 44 of PDF Files 46. Split Files 45 of PDF Files 47. Split Files 46 of PDF Files 48. Split Files 47 of PDF Files 49. Split Files 48 of PDF Files 50. Split Files 49 of PDF Files 51. Split Files 50 of PDF Files 52. Split Files 51 of PDF Files 53. Split Files 52 of PDF Files 54. Split Files 53 of PDF Files 55. Split Files 54 of PDF Files 56. Split Files 55 of PDF Files 57. Split Files 56 of PDF Files 58

#### **Split PDF COM Component**

Record macros during a PDF document viewing session. Set Keycommands during viewing to automatically record the Macros used to view the PDF document, then use the macros to replay the document. You can also choose to automatically replay the last saved macro or the last used macro. As the PDF document is rendered a series of keycommands that are entered using the Keycommands Menu in the ribbon, are recorded. You can choose what to record, such as the name of the Bookmark, Toc entries, page and the current page number. You can choose to only record a list of actions, or record a list of items. The Macros recorded are typically entered by using the right click menu, however you can use the Ribbon Macros Menu to record the macros. The Macros are stored in a folder on the hard drive. The Macros are then automatically imported and played back at your command. KEYMACRO automatically re-plays the last used macro, last saved macro or the last recorded macro. KEYMACRO has the ability to save the Macros from any document on your computer, or even to record a series of Keycommands used to view the document. KEYMACRO supports both Acrobat Reader and Acrobat Pro. Manual Save From the keycommands menu, use the check box at the top of the menu to save the last recorded macros to a text file. The macros are saved in the same folder they were recorded in. Once saved a file is created with the name of the document with the extension.txt. This text file can then be loaded in any text editor and further edited as required. NOTE: If you want to create a PDF file with

the Macros, then you must use the record macro button (in the top ribbon) to start recording a macro. Automatic Import The Macros can also be automatically imported, when the computer boots. It is an easy process. Press CTRL-ALT-T and select the folder where the macros are saved. Press the Import button (in the top ribbon) and follow the on screen instructions. Import For Macros that have been saved from any document on the computer. The Macros can also be automatically imported, when the computer boots. It is an easy process. Press CTRL-ALT-T and select the folder where the macros are saved. Press the Import button (in the top ribbon) and follow the on screen instructions. Split If you have a list of PDF files that you 2edc1e01e8

# **Split PDF COM Component Crack + License Key**

KeyMacro is a password and encryption mechanism. The software supports two types of keys - encrypted with password and encrypted with AES-256. Using this tool you can quickly and easily encrypt/decrypt files. The application is simple to use and can encrypt/decrypt data of any size, including files in zip archive, image files and documents. KeyMacro allows you to create the following types of keys: - keys that are stored in the registry, including the following: - keys in HKEY\_LOCAL\_MACHINE - keys in HKEY CURRENT USER - keys in HKEY CLASSES ROOT - keys in HKEY\_LOCAL\_MACHINE\Software - keys in HKEY CURRENT USER\Software - keys in HKEY CLASSES\_ROOT\Software - keys in HKEY\_LOCAL\_MACHINE\Software\Microsoft - keys in HKEY\_CURRENT\_USER\Software\Microsoft - keys in HKEY\_CLASSES\_ROOT\Software\Microsoft - keys in HKEY\_LOCAL\_MACHINE\Software\Wow6432Node - keys in HKEY CURRENT USER\Software\Wow6432Node - keys in HKEY CLASSES ROOT\Software\Wow6432Node - keys in HKEY\_LOCAL\_MACHINE\Software\Wow6432Node\Microsoft - keys in HKEY\_CURRENT\_USER\Software\Wow6432Node\Microsoft - keys in HKEY\_CLASSES\_ROOT\Software\Wow6432Node\Microsoft - keys in HKEY\_LOCAL\_MACHINE\Software\Wow6432Node\Microsoft - keys in HKEY\_CURRENT\_USER\Software\Wow6432Node\Microsoft - keys in HKEY\_CLASSES\_ROOT\Wow6432Node\Software\Wow6432Node - keys in HKEY\_LOCAL\_MACHINE\Wow6432Node\Software\Wow6432Node - keys in HKEY\_CURRENT\_USER\Wow6432Node\Software\Wow6432Node - keys in HKEY\_CLASSES\_ROOT\Wow6432Node\Software\Wow6432Node - keys in HKEY\_LOCAL\_MACHINE\Wow6432Node\Software\Wow6432Node - keys in H

<https://tealfeed.com/fundamentos-da-filosofia-gilberto-cotrim-download-ze8vw> <https://techplanet.today/post/elite-pain-pain-factory-3-4>

<https://techplanet.today/post/divinyls-discography-1982-2006torrent-better> [https://techplanet.today/post/mixmeister-fusion-744-crack-macbookinstmank-li](https://techplanet.today/post/mixmeister-fusion-744-crack-macbookinstmank-link)

[nk](https://techplanet.today/post/mixmeister-fusion-744-crack-macbookinstmank-link) [https://techplanet.today/post/microsoft-office-2019-crack-product-key-full-vers](https://techplanet.today/post/microsoft-office-2019-crack-product-key-full-version-exclusive-download) [ion-exclusive-download](https://techplanet.today/post/microsoft-office-2019-crack-product-key-full-version-exclusive-download)

[https://techplanet.today/post/lecciones-de-derecho-civil-henri-mazeaud-pdf-do](https://techplanet.today/post/lecciones-de-derecho-civil-henri-mazeaud-pdf-download-new) [wnload-new](https://techplanet.today/post/lecciones-de-derecho-civil-henri-mazeaud-pdf-download-new)

<https://tealfeed.com/tekken-7-psp-iso-top-downloadl-z8wnw>

[https://jemi.so/essl-smart-office-suite-\[patched-crackedl](https://jemi.so/essl-smart-office-suite-[patched-crackedl)

<https://joyme.io/haefatiame>

<https://tealfeed.com/iron-maiden-trooper-album-download-verifiedl-qesc5> <https://techplanet.today/post/3ds-development-unit-software-12>

### **What's New In?**

multiple PDF files, you can split an existing pdf file or a list of files, the result file is optimized for space, PDF Size optimization is over 50% better than splitting files in Acrobat and using other tools that use Acrobat to split. Split PDF also retains file version information. In our tests the splitting speed is up to 70 times quicker than Acrobat 7 split + save! Instalation: 1. extract from source 2. double click on setup.exe to run the installer 3. Follow the simple wizard to install the com component. 4. add the reference to your form or project Usage: 1. make a new project 2. add a page called "Split" 3. add a button to the page 4. add a textbox and label and put in something like Split.TheForm.AddSplitButton() 5. do the same with a label and textbox and give it the text "Split" 6. drag the buttons and textboxes onto the page 7. double click the button to run the split method 8. the button will automatically create a new file for you 9. double click the newly created file to save it FAQ: Q: How do I put the Split button into a different spot on my page? A: goto form\_load event and put this line of code in private void this load(object sender, EventArgs e) { Split.DefaultForm.Position = new PointF(Split.DefaultForm.Left, Split.DefaultForm.Top); } Components for web based development

# **System Requirements:**

Minimum: OS: Windows 7 x64 CPU: 3.4 GHz Dual Core Memory: 4 GB RAM Recommend: CPU: 3.0 GHz Dual Core Memory: 6 GB RAM Current: CPU: 3.4 GHz Quad Core Future: OS: Windows 10 x64 CPU: 3.5 GHz Dual Core

[https://omidsoltani.ir/339626/jcleaner-portable-7-5-0-crack-product-key-full-for](https://omidsoltani.ir/339626/jcleaner-portable-7-5-0-crack-product-key-full-for-windows.html) [-windows.html](https://omidsoltani.ir/339626/jcleaner-portable-7-5-0-crack-product-key-full-for-windows.html)

<http://www.regrarians.org/mytext-crack-with-key-3264bit-latest-2022/>

<https://huetten24.com/tftp-server-0-51-for-windows-updated-2022/>

[https://collablawmo.com/2022/12/12/regedit-editor-crack-with-key-download-f](https://collablawmo.com/2022/12/12/regedit-editor-crack-with-key-download-for-windows-2022/) [or-windows-2022/](https://collablawmo.com/2022/12/12/regedit-editor-crack-with-key-download-for-windows-2022/)

[https://professionalspearos.com/mc-skype-tool-1-1-1-crack-free-license-key-for](https://professionalspearos.com/mc-skype-tool-1-1-1-crack-free-license-key-for-windows/)[windows/](https://professionalspearos.com/mc-skype-tool-1-1-1-crack-free-license-key-for-windows/)

[https://accordwomen.com/wp-content/uploads/2022/12/Firefox-Password-View](https://accordwomen.com/wp-content/uploads/2022/12/Firefox-Password-Viewer-Crack-Full-Product-Key-Download-WinMac-Latest.pdf) [er-Crack-Full-Product-Key-Download-WinMac-Latest.pdf](https://accordwomen.com/wp-content/uploads/2022/12/Firefox-Password-Viewer-Crack-Full-Product-Key-Download-WinMac-Latest.pdf)

<http://thisaddiction.org/x-ariamaestosa-crack-march-2022/>

<https://bachelorsthatcook.com/wp-content/uploads/2022/12/DG-Nest-Pro.pdf> [https://agladmv.com/wp-content/uploads/2022/12/Epubor-Kindle-Transfer-Cra](https://agladmv.com/wp-content/uploads/2022/12/Epubor-Kindle-Transfer-Crack-.pdf) [ck-.pdf](https://agladmv.com/wp-content/uploads/2022/12/Epubor-Kindle-Transfer-Crack-.pdf)

<https://indiebonusstage.com/wp-content/uploads/2022/12/Quick-Calendar.pdf>